# <span id="page-0-0"></span>Многомодальные тематические модели на гиперграфах

Жариков Илья Николаевич

zharikov.i.n@yandex.ru

Московский физико-технический институт Факультет управления и прикладной математики Кафедра интеллектуальных систем

Научный руководитель: д.ф.-м.н. К. В. Воронцов

Июнь, 2018

[TransARTM](#page-2-0) [Гиперграф](#page-2-0) [Постановка](#page-4-0) задачи [Алгоритм](#page-5-0)

[Эксперимент](#page-6-0)

[Модельные](#page-6-0) данные

[Постановка](#page-6-0)

[Результаты](#page-8-0)

[Реальные](#page-12-0) данные

[Постановка](#page-12-0)

[Результаты](#page-14-0)

[Заключение](#page-15-0)

## Цель исследования

[TransARTM](#page-2-0) [Гиперграф](#page-2-0) [Постановка](#page-4-0) задачи [Алгоритм](#page-5-0)

[Эксперимент](#page-6-0) [Модельные](#page-6-0) данные [Постановка](#page-6-0) [Результаты](#page-8-0) [Реальные](#page-12-0) данные [Постановка](#page-12-0) [Результаты](#page-14-0)

[Заключение](#page-15-0)

### Задача

Построение тематической модели, нахождение тематических векторов (профилей) объектов, выявление множества латентных тем.

## Проблема

Большинство существующих тематических моделей описывают только попарные взаимодействия между объектами разных типов (модальностей).

### Предлагается

Обобщить методы тематического моделирования на случай, когда исходные взаимодействия объектов не распадаются на попарные.

# Гиперграф

 $\mathbf{1} \oplus \mathbf{1} \rightarrow \mathbf{1} \oplus \mathbf{1} \rightarrow \mathbf{1} \oplus \mathbf{1} \rightarrow \mathbf{1} \oplus \mathbf{1} \oplus \mathbf{1} \oplus \mathbf{1}$ 

 $OQ$ 

## ∙ Данные социальной сети

 $(u, w, d)$  — пользователь *и* написал слово w в блоге d

∙ Данные сети интернет-рекламы

 $(u, b, d)$  — пользователь *и* кликнул баннер *b* на странице *d* 

- ∙ Данные рекомендательной системы  $(u, f, s)$  — пользователь *u* оценил фильм *f* в ситуации *s*
- ∙ Данные финансовых организаций
	- $(b, s, g)$  покупатель  $b$  купил товар  $g$  у продавца  $s$

Транзакция ↔ определенное ребро.

Данные  $\leftrightarrow$  ребра гиперграфа.

Гиперграф — обобщение графа, в котором ребром могут соединяться не только две вершины, но и любое подмножество вершин.

### <span id="page-2-0"></span>[TransARTM](#page-2-0)

[Гиперграф](#page-2-0) [Постановка](#page-4-0) задачи [Алгоритм](#page-5-0)

[Эксперимент](#page-6-0) [Модельные](#page-6-0) данные [Постановка](#page-6-0) [Результаты](#page-8-0) [Реальные](#page-12-0) данные [Постановка](#page-12-0) [Результаты](#page-14-0)

Примеры транзакций

 $\sqrt{ }$ 

 $\frac{1}{\sqrt{2\pi}}$ 

 $\begin{array}{c|c} & \text{if } & \text{if } &$ 

[Заключение](#page-15-0)

## Tранзакционные данные — наблюдаемые ребра гиперграфа

### [TransARTM](#page-2-0)

### [Гиперграф](#page-2-0)

[Постановка](#page-4-0) задачи [Алгоритм](#page-5-0)

[Эксперимент](#page-6-0) [Модельные](#page-6-0) данные [Постановка](#page-6-0) [Результаты](#page-8-0) [Реальные](#page-12-0) данные [Постановка](#page-12-0) [Результаты](#page-14-0)

[Заключение](#page-15-0)

## Множество модальностей M:

 $\Box$   $\circ$   $\land$ 

## Множество типов рёбер K:

$$
\begin{array}{c}\n d \cap \cap \cap \cap \\
 x \circ \Delta \circ \Delta \circ \Delta \circ \Delta \\
 n_{dx} \circ 3 \circ 3 \circ 4 \circ 2 \circ 4\n\end{array}
$$

 $n_{dx}$  — число ребер  $(d, x)$  в гиперграфе

## Множество тем T:

88888

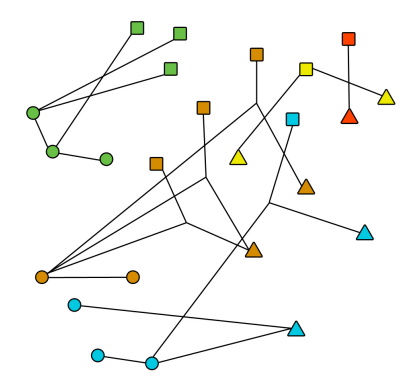

Пример

## Хотим найти тематические вектора всех вершин

## Постановка задачи

 $d$  — локумент

### [TransARTM](#page-2-0) [Гиперграф](#page-2-0) [Постановка](#page-4-0) задачи [Алгоритм](#page-5-0)

[Эксперимент](#page-6-0) [Модельные](#page-6-0) данные [Постановка](#page-6-0) [Результаты](#page-8-0) [Реальные](#page-12-0) данные [Постановка](#page-12-0) [Результаты](#page-14-0)

<span id="page-4-0"></span>Для оптимизации параметров применим принцип максимума правдоподобия:

$$
\sum_{k \in K} \tau_k \sum_{(d,x) \in E_k} n_{dx} \ln \sum_{t \in T} \theta_{td} \prod_{v \in x} \varphi_{vtk} + \underbrace{R(\Phi, \Theta)}_{\text{perynapiasarop}} \rightarrow \max_{\Phi, \Theta},
$$

где 
$$
\tau_k
$$
 — все ребёр типа  $k$ ,  $\theta_{td} = p(t | d)$ ,  $\varphi_{vtk} = p_k(v | t)$ .

### Ограничения:

[Заключение](#page-15-0)

$$
\sum_{v \in V_m} \varphi_{vtk} = 1, \ \varphi_{vtk} \ge 0
$$
\n
$$
\sum_{t \in T} \theta_{td} = 1, \ \theta_{td} \ge 0
$$
\n
$$
\sum_{t \in T} \theta_{td} = 1, \ \theta_{td} \ge 0
$$
\n
$$
\sum_{t \in T} \theta_{td} = 1, \ \theta_{td} \ge 0
$$
\n
$$
\sum_{t \in T} \theta_{td} = 1, \ \theta_{td} \ge 0
$$
\n
$$
\sum_{t \in T} \theta_{td} = 1, \ \theta_{td} \ge 0
$$
\n
$$
\sum_{t \in T} \theta_{td} = 1, \ \theta_{td} \ge 0
$$

#### [TransARTM](#page-2-0) [Гиперграф](#page-2-0) [Постановка](#page-4-0) задачи [Алгоритм](#page-5-0)

[Эксперимент](#page-6-0) [Модельные](#page-6-0) данные [Постановка](#page-6-0) [Результаты](#page-8-0) [Реальные](#page-12-0) данные [Постановка](#page-12-0) [Результаты](#page-14-0)

[Заключение](#page-15-0)

# EM алгоритм

 $\mathcal{A} \equiv \mathcal{A} \equiv \mathcal{$ 

 $OQ$ 

## <span id="page-5-0"></span>**E** step. Вычисление распределения тем для каждого  $(d, x)$ :

$$
p_{tdx} = \underset{t \in T}{\text{norm}} \left( \theta_{td} \prod_{v \in x} \varphi_{vtk} \right), \text{ r,qe} \quad \underset{i \in I}{\text{norm}} a_i = \frac{\max\{a_i, 0\}}{\sum_{j \in I} \max\{a_i, 0\}}.
$$

M step. Оценивание параметров модели:

$$
\varphi_{\text{vtk}} = \underset{v \in V_m}{\text{norm}} \left( n_{\text{vtk}} + \varphi_{\text{vtk}} \frac{\partial R}{\partial \varphi_{\text{vtk}}} \right); \qquad n_{\text{vtk}} = \sum_{(d,x) \in E_k} [v \in x] \tau_k n_{dx} p_{\text{tdx}};
$$

$$
\theta_{\text{td}} = \underset{t \in T}{\text{norm}} \left( n_{\text{td}} + \theta_{\text{td}} \frac{\partial R}{\partial \theta_{\text{td}}} \right); \qquad n_{\text{td}} = \sum_{k \in K} \sum_{(d,x) \in E_k} \tau_k n_{dx} p_{\text{tdx}};
$$

### Теорема

Если функция  $R(\Phi, \Theta)$  непрерывно дифференцируема и  $(\Phi, \Theta)$  — точка локального максимума рассматриваемой задачи, то выполняется система уравнений, описанная выше, относительно параметров  $\varphi_{\text{vtk}}$ ,  $\theta_{\text{td}}$  и вспомогательных переменных  $p_{\text{tdx}}$ ,  $n_{\text{td}}$  и  $n_{\text{vtk}}$ .

## Эксперимент

[TransARTM](#page-2-0) [Гиперграф](#page-2-0) [Постановка](#page-4-0) задачи [Алгоритм](#page-5-0)

[Эксперимент](#page-6-0) [Модельные](#page-6-0) данные [Постановка](#page-6-0)

[Результаты](#page-8-0) [Реальные](#page-12-0) данные [Постановка](#page-12-0) [Результаты](#page-14-0)

[Заключение](#page-15-0)

## <span id="page-6-0"></span>Модельные данные:

Генерация матриц  $\Theta = p(t | d)$  и  $\Phi_k = p_k(v | t)$  для всех  $k \in K$ .

Число тем: 50 Число классов: 5 Число документов: 5000 Число объектов: 1000 Число типов ребер: 9 Число модальностей: 3

 $\Theta \in \mathbb{R}^{50 \times 5000}$  $\Phi_k \in \mathbb{R}^{1000 \times 50}$ 

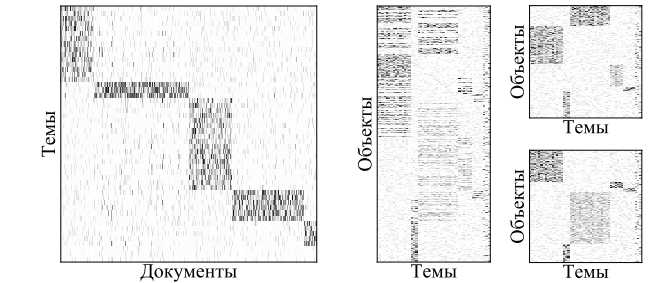

2 Генерация данных (транзакций) на основе матриц  $\Theta$ ,  $\Phi_k$ . Общее число транзакций: ∼ 13 500 000.

#### [TransARTM](#page-2-0) [Гиперграф](#page-2-0) [Постановка](#page-4-0) задачи [Алгоритм](#page-5-0)

[Эксперимент](#page-6-0) [Модельные](#page-6-0) данные

#### [Постановка](#page-6-0) [Результаты](#page-8-0) [Реальные](#page-12-0)

данные [Постановка](#page-12-0) [Результаты](#page-14-0)

[Заключение](#page-15-0)

## Цели эксперимента:

- 1 Проверить, способен ли алгоритм восстановить параметры модели, с помощью которой были порождены данные.
- 2 Оценить устойчивость модели относительно инициализации и выбора числа тем.

## Постановка эксперимента:

- 1 Вычисление матрицы Θ с использованием различных методов:
	- ∙ PLSA;
	- ∙ MultiARTM;
	- ∙ TransARTM.
- Решение задачи классификации документов с использованием распределения тем  $p(t | d)$  в качестве признаков.
- 3 Оценка качества восстановления матрицы Θ путем вычисления точности решения задачи классификации документов:

$$
To\text{-thotic} = \frac{1}{N} \sum_{i=1}^{N} \left[ y_i^{\text{pred}} = y_i^{\text{true}} \right]
$$

KEL KAR KELKEL E YAN

[TransARTM](#page-2-0) [Гиперграф](#page-2-0) [Постановка](#page-4-0) задачи [Алгоритм](#page-5-0)

[Эксперимент](#page-6-0) [Модельные](#page-6-0) данные [Постановка](#page-6-0)

[Результаты](#page-8-0) [Реальные](#page-12-0) данные [Постановка](#page-12-0) [Результаты](#page-14-0)

[Заключение](#page-15-0)

<span id="page-8-0"></span>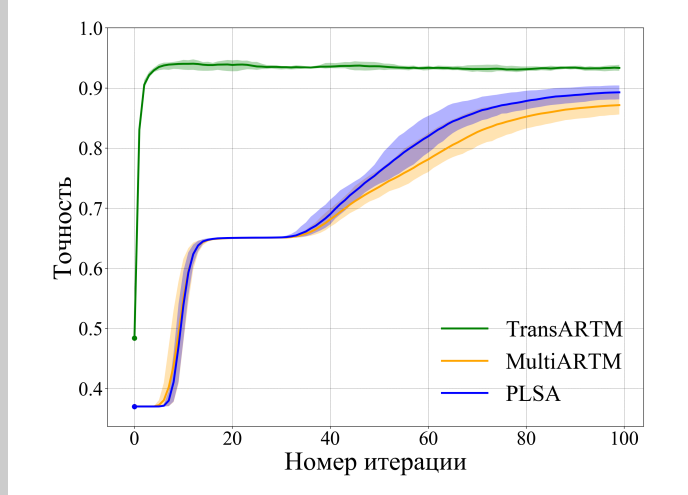

## Результаты

## Число тем совпадает с заданным при генерации

Вывод: TransARTM достигает высокого качества быстрее других моделей на транзакционных данных.

Результаты

Меняем число тем от 5 до 100

[TransARTM](#page-2-0) [Гиперграф](#page-2-0) [Постановка](#page-4-0) задачи [Алгоритм](#page-5-0) [Эксперимент](#page-6-0) [Модельные](#page-6-0) данные

[Постановка](#page-6-0) [Результаты](#page-8-0)

[Реальные](#page-12-0) данные [Постановка](#page-12-0) [Результаты](#page-14-0)

[Заключение](#page-15-0)

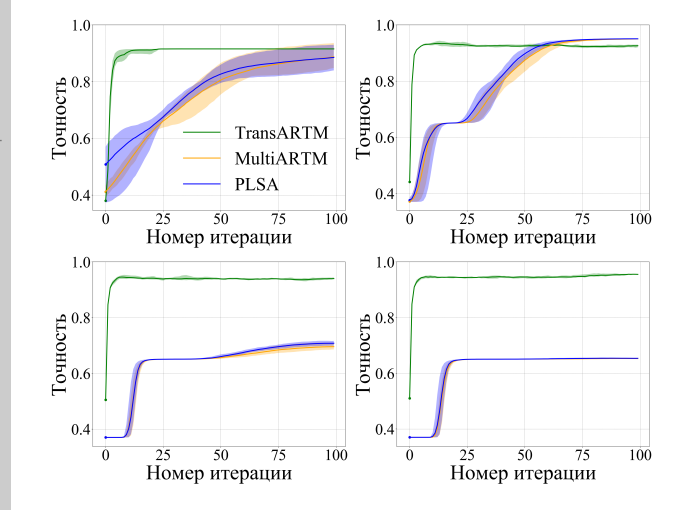

Вывод:

TransARTM наиболее устойчива относительно инициализации и выбора числа тем.

# Результаты

[TransARTM](#page-2-0) [Гиперграф](#page-2-0) [Постановка](#page-4-0) задачи [Алгоритм](#page-5-0)

[Эксперимент](#page-6-0) [Модельные](#page-6-0) данные [Постановка](#page-6-0)

[Результаты](#page-8-0)

[Реальные](#page-12-0) данные [Постановка](#page-12-0) [Результаты](#page-14-0)

[Заключение](#page-15-0)

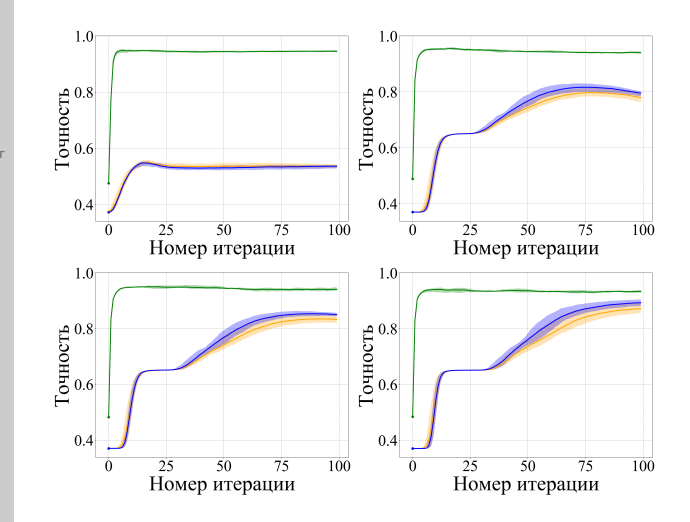

Меняем число транзакций от 450 000 до 13 500 000

Вывод: TransARTM восстанавливает изначальную структуры матрицы Θ с высоким качеством даже при небольшом числе данных.

# Результаты

[TransARTM](#page-2-0) [Гиперграф](#page-2-0) [Постановка](#page-4-0) задачи [Алгоритм](#page-5-0)

[Эксперимент](#page-6-0) [Модельные](#page-6-0) данные [Постановка](#page-6-0) [Результаты](#page-8-0)

[Реальные](#page-12-0) данные [Постановка](#page-12-0) [Результаты](#page-14-0)

[Заключение](#page-15-0)

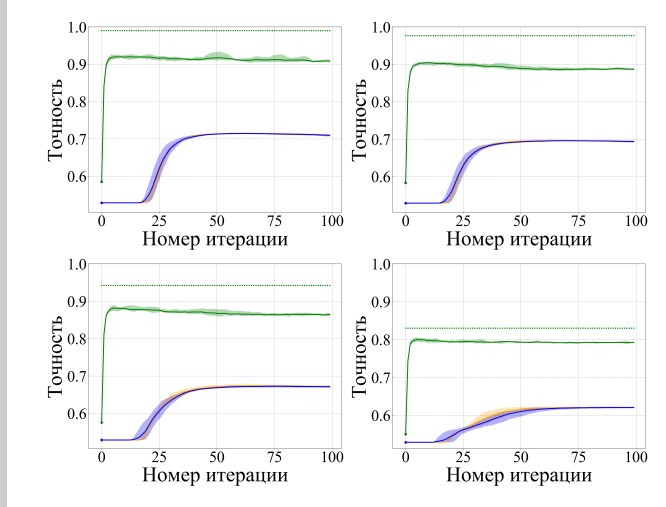

Меняем разреженность матрицы Θ от 0 .2 до 0 . 8

Вывод:

TransARTM показывает близкое к максимальному качество вне зависимости от разреженности матрицы Θ.

# The Million Playlist Dataset (MPD)

[TransARTM](#page-2-0) [Гиперграф](#page-2-0) [Постановка](#page-4-0) задачи [Алгоритм](#page-5-0)

MPD

⎧

 $\bigcup$ 

[Эксперимент](#page-6-0) [Модельные](#page-6-0) данные [Постановка](#page-6-0) [Результаты](#page-8-0)

[Реальные](#page-12-0) данные

[Постановка](#page-12-0) [Результаты](#page-14-0)

[Заключение](#page-15-0)

<span id="page-12-0"></span> $\int$ плейлист<sub>1</sub>  $\sqrt{ }$  $\left\{ \frac{1}{2} \right\}$  $\overline{I}$ трек $_{\rm 1}$ , альбом $_{\rm 1}$ , исполнитель $_{\rm 1}$ трек $_2,$  альбом $_2,$  исполнитель $_2$ . . . плейлист $_2$ . . . плейлист $1000000$ 

Цель: Построить рекомендательную систему треков пользователям

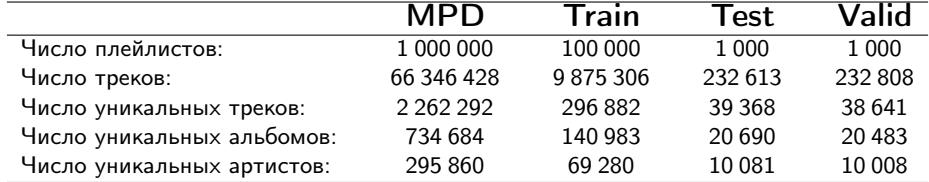

Ссылка на данные: https://recsys-challenge.spotify.com/dataset.

# Эксперимент

## Цели эксперимента:

- 1 Применить TransARTM к задаче построения рекомендаций.
- 2 Проанализировать различные гипотезы порождения плейлиста.
- 3 Сравнить результаты с другими моделями.

### Постановка эксперимента:

- 1 Для нахождения параметров моделей используем обучающую выборку, состоящую из 100 000 плейлистов, каждый из которых содержит от 140 до 250 треков.
- 2 Настраиваем коэффициенты регуляризации по сетке на валидационной выборке.
- 3 Предсказываем ранжированный список из 500 треков для каждого плейлиста тестовой выборки (последние 70 каждого плейлиста используются для оценки качества).
- Используем следующие метрики для оценки качества:
	- ∙ precision;
	- ∙ recall;
	- ∙ fscore;
	- ∙ ndcg normalized discounted cumulative gain.

[TransARTM](#page-2-0) [Гиперграф](#page-2-0) [Постановка](#page-4-0) задачи [Алгоритм](#page-5-0)

[Эксперимент](#page-6-0) [Модельные](#page-6-0) данные [Постановка](#page-6-0) [Результаты](#page-8-0) [Реальные](#page-12-0) данные

### [Постановка](#page-12-0)

[Результаты](#page-14-0)

[Заключение](#page-15-0)

# **Results**

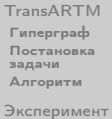

[Модельные](#page-6-0) данные [Постановка](#page-6-0) [Результаты](#page-8-0) [Реальные](#page-12-0) данные [Постановка](#page-12-0)

[Результаты](#page-14-0)

[Заключение](#page-15-0)

<span id="page-14-0"></span>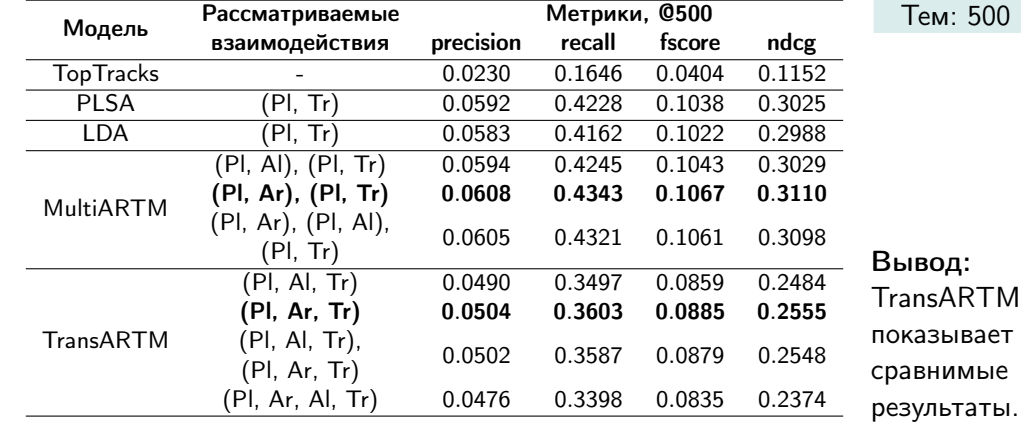

# Результаты

KEL KAR KELKEL E YAN

- [TransARTM](#page-2-0) [Гиперграф](#page-2-0) [Постановка](#page-4-0) задачи [Алгоритм](#page-5-0)
- [Эксперимент](#page-6-0) [Модельные](#page-6-0) данные [Постановка](#page-6-0) [Результаты](#page-8-0) [Реальные](#page-12-0) данные [Постановка](#page-12-0) [Результаты](#page-14-0)
- [Заключение](#page-15-0)
- <span id="page-15-0"></span>1 Предложено обобщение методов тематического моделирования на случай, когда исходные данные представимы в виде гиперграфа.
- Проведены эксперименты на модельных данных, демонстрирующие корректность предложенного метода и преимущество его использования для сложноструктурированных данных.
- 3 Продемонстрировано применение гиперграфовой многомодальной тематической модели для построения рекомендательной системы.

## Доклады:

- 1 Международная научная конференция «Ломоносов-2018», «Многомодальные тематические модели на гиперграфах».
- $\,$ 2 $\,$  Data Fest $^5$ , «Гиперграфовые тематические модели для анализа транзакционных данных».

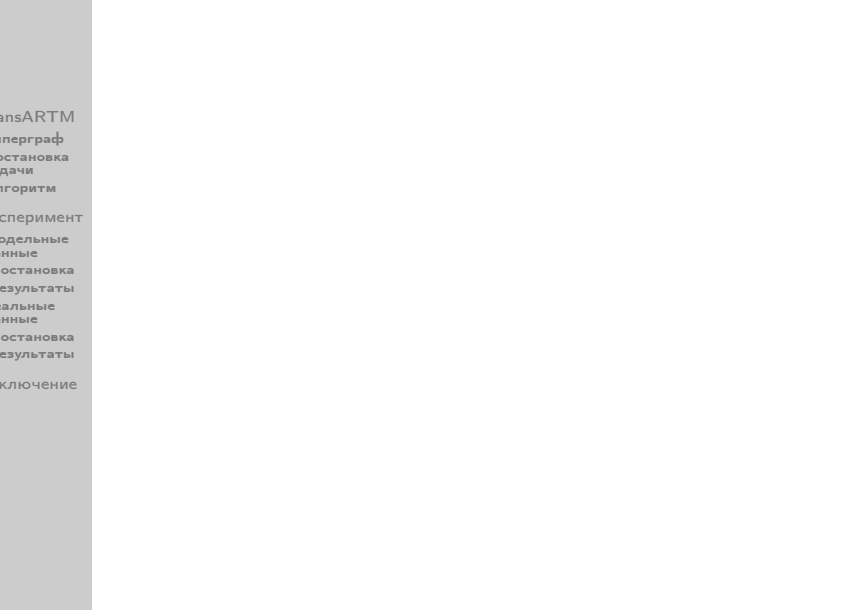

Fast online EM-algorithm for TransARTM

[TransARTM](#page-2-0) [Гиперграф](#page-2-0) [Постановка](#page-4-0) задачи [Алгоритм](#page-5-0)

[Эксперимент](#page-6-0) [Модельные](#page-6-0) данные [Постановка](#page-6-0) [Результаты](#page-8-0) [Реальные](#page-12-0) данные [Постановка](#page-12-0) [Результаты](#page-14-0)

[Заключение](#page-15-0)

<span id="page-17-0"></span>**Input:** collection  $\bigcup D_k$  split into batches  $D_b, b = 1, \ldots, B;$ k∈K **Output:**  $\varphi_{y,t}$  for all  $v \in V, t \in T, k \in K$ ;

1: initialize  $\varphi_{\text{vtk}}$  for all  $v \in V, t \in T, k \in K;$ 

- 2:  $n_{\text{v+}k} := 0$ ,  $\widetilde{n}_{\text{v+}k} := 0$  for all  $v \in V, t \in T, k \in K$ ;
- 3: for all batches  $D_b$ ,  $b = 1, \ldots, B$  do
- 4: iterate each document  $d \in D_b$  at a constant matrix  $\Phi$ :  $(\widetilde{n}_{\mathsf{vtk}}) := (\widetilde{n}_{\mathsf{vtk}}) + \mathsf{ProcessBatch}\,(D_b, \Phi);$
- 5: if synchronize then

6: 
$$
n_{\text{vtk}} := n_{\text{vtk}} + \widetilde{n}_{\text{vtk}} \text{ for all } v \in V, t \in T, k \in K;
$$
  
7: 
$$
\varphi_{\text{vtk}} = \underset{v \in V_m}{\text{norm}} \left( n_{\text{vtk}} + \varphi_{\text{vtk}} \frac{\partial R}{\partial \varphi_{\text{vtk}}} \right) \text{ for all } v \in V_m, m \in M,
$$

$$
t \in T, k \in K;
$$

8:  $\widetilde{n}_{\nu+k} := 0$  for all  $v \in V, t \in T, k \in K$ :

[TransARTM](#page-2-0) [Гиперграф](#page-2-0) [Постановка](#page-4-0) задачи [Алгоритм](#page-5-0) [Эксперимент](#page-6-0) [Модельные](#page-6-0) данные [Постановка](#page-6-0) [Результаты](#page-8-0) [Реальные](#page-12-0) данные

# Fast online EM-algorithm for TransARTM

 $\equiv$  $OQ$ 

## ProcessBatch iterates  $d \in D_b$  at a constant  $\Phi$ .

**Input:** set of vertices-containers  $D_h$ , matrix  $\Phi$ ; **Output:** matrix  $(\widetilde{n}_{\nu t})$ :

1:  $\widetilde{n}_{vtk} := 0$  for all  $v \in V, t \in T, k \in K$ ;  $2.6 \text{ m/s}$ 

2: **for all** 
$$
a \in D_b
$$
 **do**  
3: initialize  $\theta_{td} := \frac{1}{|T|}$  for all  $t \in T$ ;

4: repeat

[Постановка](#page-12-0) [Результаты](#page-14-0) [Заключение](#page-15-0)

5: 
$$
p_{tdx} = \underset{t \in \mathcal{T}}{\operatorname{norm}} \left( \theta_{td} \prod_{v \in x} \varphi_{vtk} \right) \text{ for all } x \in d_k, t \in \mathcal{T}, k \in \mathcal{K};
$$
  
\n6: 
$$
n_{td} = \sum_{k \in \mathcal{K}} \sum_{x \in d_k} \tau_k n_{dx} p_{tdx} \text{ for all } t \in \mathcal{T};
$$

7: 
$$
\theta_{td} = \underset{t \in \mathcal{T}}{\operatorname{norm}} \left( n_{td} + \theta_{td} \frac{\partial R}{\partial \theta_{td}} \right) \text{ for all } t \in \mathcal{T};
$$

8: **until** 
$$
\theta_{td}
$$
 converges;

9: 
$$
\widetilde{n}_{\text{vtk}} := \widetilde{n}_{\text{vtk}} + \sum_{x \in d_k} [v \in x] \tau_k n_{dx} p_{tdx} \text{ for all } v \in V, t \in T
$$

$$
k \in K;
$$

# Model data

[TransARTM](#page-2-0) [Гиперграф](#page-2-0) [Постановка](#page-4-0) задачи [Алгоритм](#page-5-0)

[Эксперимент](#page-6-0) [Модельные](#page-6-0) данные [Постановка](#page-6-0) [Результаты](#page-8-0) [Реальные](#page-12-0) данные [Постановка](#page-12-0) [Результаты](#page-14-0)

[Заключение](#page-15-0)

<span id="page-19-0"></span>Probabilistic process of data generation using considered model:

```
Input: K, distributions p(t | d), p_k(v | t), for all k \in K;
Output: edges of the hypergraph (transactions);
```
1: for all  $k \in K$  do  $\triangleright$  K is the set of edge types 2: define  $D_k$ ;  $D_k$  is the set of vertices-containers 3: for all  $d \in D_k$  do 4: define the number of hyperedges  $- n_d$ : 5: for all  $i = 1, \ldots, n_d$  do 6:  $d_i$  $d_i := d$ : 7: choose random topic  $t_i$  from  $p(t | d_i)$ ; 8: **for all**  $j = 2, ..., h(k)$  do  $\triangleright h(k) = |e|, e \in E_k$ 9: choose random object  $v_i$  from  $p_k(v|t_i)$ ,  $v \in V_{m_k}$ ;

# The Million Playlist Dataset (MPD)

## The dataset contains 1 000 000 playlists:

[TransARTM](#page-2-0) [Гиперграф](#page-2-0) [Постановка](#page-4-0) задачи [Алгоритм](#page-5-0) [Эксперимент](#page-6-0) [Модельные](#page-6-0) данные [Постановка](#page-6-0) [Результаты](#page-8-0) [Реальные](#page-12-0) данные [Постановка](#page-12-0) [Результаты](#page-14-0) [Заключение](#page-15-0) pid − playlist id; name – the name of the playlist:  $description - the description given to the play list;$ modified  $at -$  timestamp when this playlist was last updated;  $num$  artists  $-$  the total number of unique artists;  $num$  albums  $-$  the number of unique albums;  $num$  tracks  $-$  the number of tracks in the playlist;  $num$  followers  $-$  the number of followers this playlist;  $num$  edits  $-$  the number of separate editing sessions; duration  $ms -$  the total duration of all the tracks in the playlist;  $collaborative - if true, the playlist is a collaborative playlist;$ tracks − an array of information about each track in the playlist: track\_name – the name of the track; track uri – the Spotify URI of the track; album  $n\overline{ame} -$  the name of the track's album; album  $uri -$  the Spotify URI of the album;  $\overline{\mathbf{a}}$  artist  $\overline{\mathbf{a}}$  name  $\overline{\mathbf{b}}$  the track's primary artist; artist\_uri – the Spotify URI of track's primary artist;  $duration$  $ms - the duration of the track in milliseconds$ ; pos − the position of the track in the playlist (zero-based).

#### [TransARTM](#page-2-0) [Гиперграф](#page-2-0) [Постановка](#page-4-0) задачи [Алгоритм](#page-5-0)

[Эксперимент](#page-6-0) [Модельные](#page-6-0) данные [Постановка](#page-6-0) [Результаты](#page-8-0) [Реальные](#page-12-0) данные [Постановка](#page-12-0) [Результаты](#page-14-0)

[Заключение](#page-15-0)

# Each vertex  $v \in V$  has modality  $m = \mu(v) \in M$ :

$$
V = \bigsqcup_{m \in M} V_m, \text{ where } V_m = \{v \in V : \mu(v) = m\}.
$$

Each edge 
$$
e \in E
$$
 has the transaction type  $k = \varkappa(e) \in K$ :  
\n
$$
E = \bigsqcup_{k \in K} E_k, \text{ where } E_k = \{e \in E : \varkappa(e) = k\}.
$$

All edges of type  $k$  have the same:

- 1 degree  $h = h(k) = |e|$ , where  $e = \{v_1, \ldots, v_h\}$ ;
- 2 set of vertices' modalities:  $\mu(v_i) = m_{ki}, j = 1, \ldots, h$ .

**Notations** 

[TransARTM](#page-2-0) [Гиперграф](#page-2-0) [Постановка](#page-4-0) задачи [Алгоритм](#page-5-0)

[Эксперимент](#page-6-0) [Модельные](#page-6-0) данные [Постановка](#page-6-0) [Результаты](#page-8-0) [Реальные](#page-12-0) данные [Постановка](#page-12-0) [Результаты](#page-14-0)

[Заключение](#page-15-0)

## Edge's type  $k$  corresponds to the discrete probability space:

$$
\Omega_k = V_{m_{k1}} \times \ldots \times V_{m_{kh}} \times T
$$

with a probability function  $p_k : \Omega_k \to [0, 1]$ .

Each vertex  $v$  is associated with latent topics:

$$
p_k(v,t) = p_k(v \mid t) p_k(t) = p_k(t \mid v) p_k(v).
$$

Probability distribution normalized within each modality:

$$
\sum_{v \in V_m} p_k(v) = 1; \qquad \sum_{v \in V_m} p_k(v \mid t) = 1.
$$

**Notations** 

# Assumptions

[TransARTM](#page-2-0) [Гиперграф](#page-2-0) [Постановка](#page-4-0) задачи [Алгоритм](#page-5-0)

[Эксперимент](#page-6-0) [Модельные](#page-6-0) данные [Постановка](#page-6-0) [Результаты](#page-8-0) [Реальные](#page-12-0) данные [Постановка](#page-12-0) [Результаты](#page-14-0)

[Заключение](#page-15-0)

1 For each type of edges k first modality  $m_{k1}$  is a container.

 $D_k$  is the set of all vertices-containers of type k edges.  $d_k$  is the set of edges x:  $(d, x) \in E_k$ , where  $d \in D_k$ .

2 The distribution of the topics in vertex-container  $d$  are not depends on the edge type:

$$
p_k(t | d) = p(t | d) \text{ for all } d \in D_k.
$$

3 The hypothesis of conditional independence of vertices:

$$
p_k(x \mid t, d) = p_k(x \mid t) = \prod_{v \in x} p_k(v \mid t).
$$

# Hypergraphic Topic Model

 $p_k(v | t) = p_k(d) \sum$ 

t∈T

 $\theta_{\mathit{td}} \prod$ v∈x

 $\varphi_{\textit{vtk}}$ .

 $p_k(x | t) p_k(t | d) =$ 

The mathematical model is the following:

 $p_k(d, x) = p_k(x | d) p_k(d) = p_k(d) \sum$ 

[TransARTM](#page-2-0) [Гиперграф](#page-2-0) [Постановка](#page-4-0) задачи [Алгоритм](#page-5-0)

[Эксперимент](#page-6-0) [Модельные](#page-6-0) данные [Постановка](#page-6-0) [Результаты](#page-8-0) [Реальные](#page-12-0) данные [Постановка](#page-12-0) [Результаты](#page-14-0)

[Заключение](#page-15-0)

Model's parameters:

- 1 Conditional probability of vertices in topics:  $\varphi_{\text{vtk}} = p_k (v | t)$ ;
- 2 Conditional probability of topics in the containers  $\theta_{td} = p(t | d)$ ;
- 3 The probability  $p_k(d)$  estimated from observed data:

$$
p_k(d) = \frac{\sum\limits_{x \in d_k} n_{dx}}{\sum\limits_{d' \in D_k} \sum\limits_{x \in d'_k} n_{d'x}}.
$$

v∈x

t∈T

 $= p_k(d) \sum p(t | d) \prod$  $t\subset T$ 

 $(1,1)$   $(1,1)$   $(1,1)$   $(1,1)$   $(1,1)$   $(1,1)$   $(1,1)$   $(1,1)$   $(1,1)$   $(1,1)$   $(1,1)$   $(1,1)$   $(1,1)$ 

# Hypergraphic Topic Model (TransARTM)

#### [TransARTM](#page-2-0) [Гиперграф](#page-2-0) [Постановка](#page-4-0) задачи [Алгоритм](#page-5-0)

[Эксперимент](#page-6-0) [Модельные](#page-6-0) данные [Постановка](#page-6-0) [Результаты](#page-8-0) [Реальные](#page-12-0) данные [Постановка](#page-12-0) [Результаты](#page-14-0)

[Заключение](#page-15-0)

The considered hypergraphic topic model is defined by:

- 1 The oriented hypergraph  $G = \langle V, E \rangle$ ;
- 2 The set of modalities M:
- 3 The decomposition of the vertices set into subsets of different modalities  $\mu: V \to M$ ;
- 4 The set of edge types  $K$ ;
- 5 The decomposition of the edges set into subsets of different edges type  $\varkappa: E \to K$ ;
- Degree of  $h(k)$  and set of modalities  $m_{k1}, \ldots, m_{k h(k)}$  of type k edges;
- $7$  The set of topics  $T$ ;
- 8 The probability space  $\Omega_k$  with the distribution  $p_k$  for all  $k \in K$ ;
- 9 The model parameters  $\varphi_{\nu t k} = p_k (v | t)$  and  $\theta_{td} = p(t | d)$ .

**[TransARTM](#page-2-0)** [Гиперграф](#page-2-0) [Постановка](#page-4-0) задачи [Алгоритм](#page-5-0)

[Эксперимент](#page-6-0) [Модельные](#page-6-0) данные [Постановка](#page-6-0) [Результаты](#page-8-0) [Реальные](#page-12-0) данные [Постановка](#page-12-0) [Результаты](#page-14-0)

[Заключение](#page-15-0)

# Theoretical justification

**Theorem 1.** If the function  $R(\Phi, \Theta)$  is continuously differentiable and  $(\Phi, \Theta)$  is the local maximum of the considered problem, then the system of equations for the model's parameters  $\varphi_{vtk}$ ,  $\theta_{td}$  and auxiliary variables  $p_{tdx}$ ,  $n_{td}$  and  $n_{vtk}$  holds.

Let's use Karush–Kuhn–Tucker conditions and write the Lagrangian of the optimization problem:

$$
\mathcal{L}(\Phi, \Theta) = \sum_{k \in K} \tau_k \sum_{d \in D_k} \sum_{x \in d_k} n_{dx} \ln \sum_{t \in T} \theta_{td} \prod_{v \in x} \varphi_{vtk} + R(\Phi, \Theta) -
$$
  
- 
$$
\sum_{k \in K} \sum_{m \in M} \sum_{t \in T} \lambda_{kmt} \left( \sum_{v \in V_m} \varphi_{vtk} - 1 \right) - \sum_{k \in K} \sum_{m \in M} \sum_{v \in V_m} \sum_{t \in T} \lambda_{kmvt} \varphi_{vtk} -
$$
  
- 
$$
\sum_{k \in K} \sum_{d \in D_k} \mu_d \left( \sum_{t \in T} \theta_{td} - 1 \right) - \sum_{k \in K} \sum_{d \in D_k} \sum_{t \in T} \mu_{td} \theta_{td}.
$$

Theoretical justification Equate to zero the derivatives of a Lagrangian for the model parameters:

[TransARTM](#page-2-0) [Гиперграф](#page-2-0) [Постановка](#page-4-0) задачи [Алгоритм](#page-5-0)

[Эксперимент](#page-6-0) [Модельные](#page-6-0) данные [Постановка](#page-6-0) [Результаты](#page-8-0) [Реальные](#page-12-0) данные [Постановка](#page-12-0) [Результаты](#page-14-0)

[Заключение](#page-15-0)

$$
\frac{\partial \mathcal{L}}{\partial \varphi_{vtk}} = \sum_{d \in D_k} \sum_{x \in d_k} [v \in x] \tau_k n_{dx} \frac{\theta_{td} \prod_{u \in x \setminus v} \varphi_{utk}}{p_k(d,x)} + \frac{\partial R}{\partial \varphi_{vtk}} - \lambda_{k\mu(v)t} - \lambda_{k\mu(v)vt} = 0;
$$

$$
\frac{\partial \mathcal{L}}{\partial \theta_{td}} = \sum_{k \in K} \sum_{x \in d_k} \tau_k n_{dx} \frac{\prod_{v \in x} \varphi_{vtk}}{p_k(d,x)} + \frac{\partial R}{\partial \theta_{td}} - \mu_d - \mu_{td} = 0.
$$

Multiply left and right sides of the first equality by  $\varphi_{\text{vtk}}$ , the left and right side of the second equality by  $\theta_{td}$ :

 $\theta$   $\mathbf{\Pi}$ 

$$
\sum_{d \in D_k} \sum_{x \in d_k} [v \in x] \tau_k n_{dx} \frac{\theta_{td} \prod_{u \in x} \varphi_{utk}}{p_k(d,x)} + \varphi_{vtk} \frac{\partial R}{\partial \varphi_{vtk}} = \lambda_{k\mu(v)t} \varphi_{vtk};
$$
\n
$$
\sum_{k \in K} \sum_{x \in d_k} \tau_k n_{dx} \frac{\theta_{td} \prod_{v \in x} \varphi_{vtk}}{p_k(d,x)} + \theta_{td} \frac{\partial R}{\partial \theta_{td}} = \mu_d \theta_{td}.
$$
\n
$$
\sum_{p_{tdx} = p(t \mid d,x)} \tau_k n_{dx} \frac{\theta_{td} \prod_{v \in x} \varphi_{vtk}}{p_k(d,x)} + \theta_{td} \frac{\partial R}{\partial \theta_{td}} = \mu_d \theta_{td}.
$$

∂R

[TransARTM](#page-2-0) [Гиперграф](#page-2-0) [Постановка](#page-4-0) задачи [Алгоритм](#page-5-0)

Theoretical justification

Rewrite these equations in the variables  $n_{\text{vtk}}$  and  $n_{\text{td}}$ :

<span id="page-28-1"></span><span id="page-28-0"></span>
$$
\varphi_{\text{vtk}} \lambda_{k\mu(\mathbf{v})t} = n_{\text{vtk}} + \varphi_{\text{vtk}} \frac{\partial R}{\partial \varphi_{\text{vtk}}}.
$$
  
(1)  

$$
\theta_{\text{td}} \mu_{\text{d}} = n_{\text{td}} + \theta_{\text{td}} \frac{\partial R}{\partial \theta_{\text{td}}};
$$
 (2)

[Эксперимент](#page-6-0) [Модельные](#page-6-0) данные [Постановка](#page-6-0) [Результаты](#page-8-0) [Реальные](#page-12-0) данные [Постановка](#page-12-0) [Результаты](#page-14-0)

[Заключение](#page-15-0)

If we assume that  $\lambda_{kmt} \leq 0$ , then the regularity condition does not hold, and in this case, according to the agreement,  $\varphi_{\nu k} = 0$  for each  $v \in V_m$ . If the dual variable  $\lambda_{kmt}$  is positive, then both side of the equation [\(1\)](#page-28-0) is non-negative. Combining these two cases into one formula, we obtain:

$$
\varphi_{\text{vtk}}\lambda_{k\mu(\nu)t} = \max\big\{n_{\text{vtk}} + \varphi_{\text{vtk}}\frac{\partial R}{\partial \varphi_{\text{vtk}}}, 0\big\}.
$$

Analogically, if  $\mu_d \leq 0$ , then the regularity condition does not hold, and according to the agreement,  $\theta_{td} = 0$  for all  $t \in T$ . If  $\mu_d > 0$ , then both side of the equation [\(2\)](#page-28-1) is non-negative. Combining these two cases into one formula, we obtain:

$$
\theta_{td}\mu_d = \max\left\{n_{td} + \theta_{td}\frac{\partial R}{\partial \theta_{td}}, 0\right\}.
$$

# Theoretical justification

[TransARTM](#page-2-0) [Гиперграф](#page-2-0) [Постановка](#page-4-0) задачи [Алгоритм](#page-5-0)

[Эксперимент](#page-6-0) [Модельные](#page-6-0) данные [Постановка](#page-6-0) [Результаты](#page-8-0) [Реальные](#page-12-0) данные [Постановка](#page-12-0) [Результаты](#page-14-0)

[Заключение](#page-15-0)

<span id="page-29-0"></span>Sum the left and right side of the equation (3) by  $v \in V_m$ , the left and right side of the equation (4) by  $t \in \mathcal{T}$ , and apply normalization conditions and express the dual variables:

$$
\mu_d = \sum_{t \in T} \max \{ n_{td} + \theta_{td} \frac{\partial R}{\partial \theta_{td}}, 0 \};
$$

$$
\lambda_{kmt} = \sum_{v \in V_m} \max \{ n_{vtk} + \varphi_{vtk} \frac{\partial R}{\partial \varphi_{vtk}}, 0 \}.
$$

Substituting the obtained expressions of dual variables in (3) and (4), we get desired equations for E and M step. The theorem is proved.